# **LAS Links Achievement Report Notes**

## *Who is included in the participation rate and mastery rate calculations?*

All students who attempted at least one LAS Links test item in any of the subtests (Listening, Speaking, Reading and Writing) are included in the achievement calculations. Students with significant cognitive disabilities who qualify or would qualify if they were in a testable grade for the CT Alternate Assessment (CTAA) and students who are medically exempt from assessment are excluded from the LAS Links Achievement Report.

## *Are scale scores available?*

Yes. Scale scores are more precise than achievement levels for describing student performance. Average Vertical Score Scores are available for each subtest in grade level and test band tables only because it would be inappropriate to average scale scores across test band level assessments.

## *District and School Level Tables*

A student is included in the district that reported the student to the CSDE in PSIS. This district is referred to as the "CSDE Reporting District." Each *CSDE Reporting District* has a unique three-digit code.

A student is included in the school where he/she is enrolled during the testing window as reported to the CSDE in PSIS. This school is referred to as "CSDE Facility 1." Each *CSDE Facility 1* has a unique sevendigit code.

School level tables exclude nonpublic organizations such as approved private special education programs. Students enrolled in these programs are included in the district level analyses based on the CSDE Reporting District.

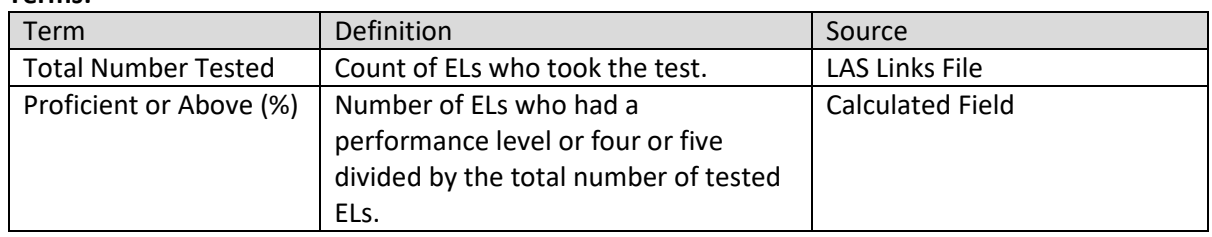

### **Terms:**

#### **Source:**

Spring LAS Links Assessment

#### **Suppression Rules:**

The table below provides a quick reference on LAS suppression rules. For additional details, see the [Data Suppression Guidelines.](http://edsight.ct.gov/relatedreports/BDCRE%20Data%20Suppression%20Rules.pdf)

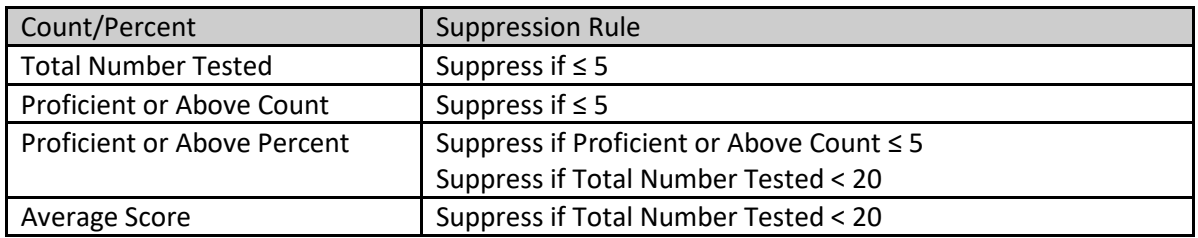